# Topic  $3$  – Implementing the Beer-Lambert Law on GPU using OpenGL

IBSim-4i 2020 Dr Franck P. Vidal 13th Aug 2020

## Path Length: Naive Approach

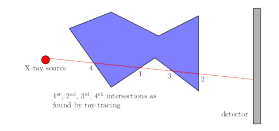

*Is finding intersections in the right order important?*

- 1. Detect every intersection between a ray and the objects;
- 2. Sort intersection (Can be handled by GPUs using depth-peeling, a multi-pass rendering technique for semi-transparent polygonal objects without sorting polygons);
- 3. Compute path length.

# Path Length: L-Buffer

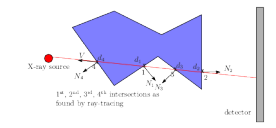

*Finding intersections in any order does not matter*

#### **Intersection sorting is actually not needed!**

- By convention normals are outward;
- A ray penetrates into an object when the dot product between the view vector (V) and the normal (Ni) at the intersection point is positive;
- It leaves an object when the dot product is negative.

#### L-Buffer Implementation

Lp= $\Sigma$ i - sng(V · Ni) x di

- i refers to ith intersection in an arbitrary order;
- di distance from X-ray source to intersection point;
- sgn(V  $\cdot$  Ni) stands for the sign of the dot product between V and Ni;
- In a shader program, compute:
	- $-$  sgn(V · Ni);
	- − di the distance between the X-ray source and the intersection;
	- $-$  Assign -sng(V · Ni) x di as the fragment value.
- For each pixel, compute Lp thanks to high-dynamic range and OpenGL blending function (pixel values may not be between 0 and 1).

*See [http://dx.doi.org/10.2312/LocalChapterEvents/TPCG/TPCG09/025-032](DOI:%2010.2312/LocalChapterEvents/TPCG/TPCG09/025-032) for more details.*

#### Multipass Rendering Pipeline

 $pixel = E \times Nout$ 

pixel = E x Nin(E) e(- $\Sigma$ i i Lp(i))

- Needs 3 FBOs with high-dynamic range capability for off-line rendering:
- For each object of the scene:
	- 1. Compute Lp(i);
	- 2. Update results of  $\Sigma$  i Lp(i).
- For the final image only:
	- 1. Compute Nout;
	- 2. (Optional when direct display only is needed).

#### Adding the Beam Spectrum

- Take into the different energies within the incident beam;
- This is known as *beam hardening*;
- Iterate over several energy channels:
	- $-\text{pixel} = \Sigma j \text{ Ej x Nout(Ej)}$

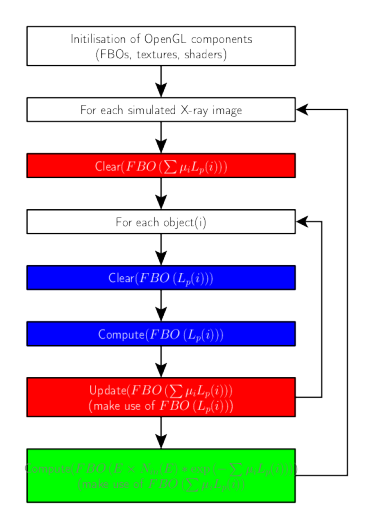

*OpenGL pipeline to compute the Beer-Lambert law (monochromatic case).*

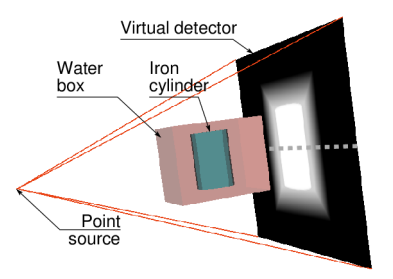

*Simulation parameters*

- $-$  pixel =  $\Sigma$ j Ej x Nin(Ej) e(- $\Sigma$ i i(Ej,,Z) di)
- Example:

#### Simulation with Different Source Shapes

- Take into account the focal spot of the X-ray source;
- Iterate over several point sources within the volume of the focal spot:
	- − pixel = Σk Σj Ej x Nin(Ej) e(-Σi i(Ej,,Z) di(k))
	- − See blur in the corresponding image below.

### Final Simulation Flowchart

- Iterate over several energy channels: Three extra for loops;
- Iterate over several point sources within the volume of the focal spot: One extra for loop.

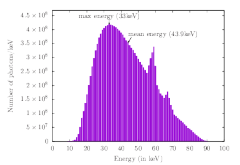

*Polychromatic beam spectrum for 90kV X-ray tube peak voltage*

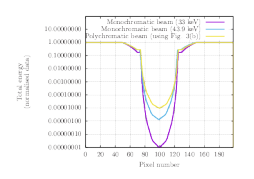

*Intensity profiles, see dash line in image above*

# Bibliography (links)

- [DOI: 10.2312/LocalChapterEvents/TPCG/TPCG09/025-032](http://dx.doi.org/10.2312/LocalChapterEvents/TPCG/TPCG09/025-032)
- [DOI: 10.1007/s11548-009-0367-1](http://dx.doi.org/10.1007/s11548-009-0367-1)
- [DOI: 10.2312/egp.20101026](http://dx.doi.org/10.2312/egp.20101026)
- [DOI: 10.1016/j.compmedimag.2015.12.002](https://doi.org/10.1016/j.compmedimag.2015.12.002)

# Back to main menu

[Click here](../README.html#(2))

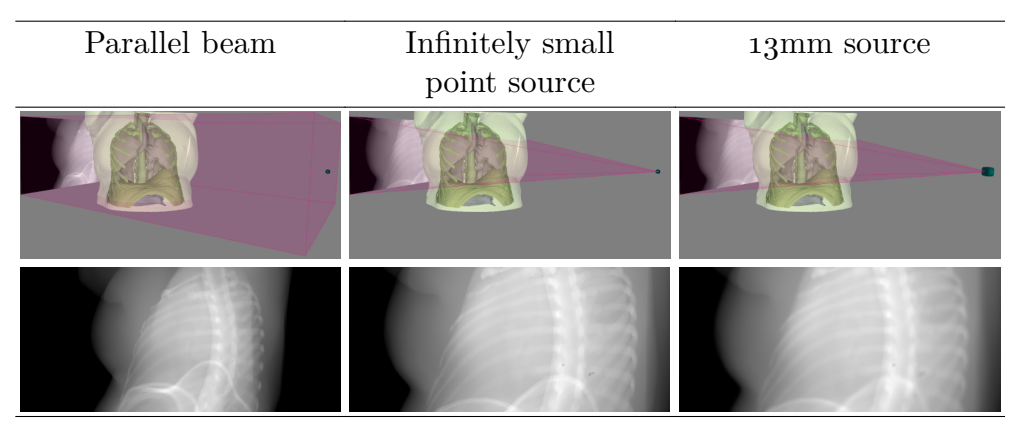

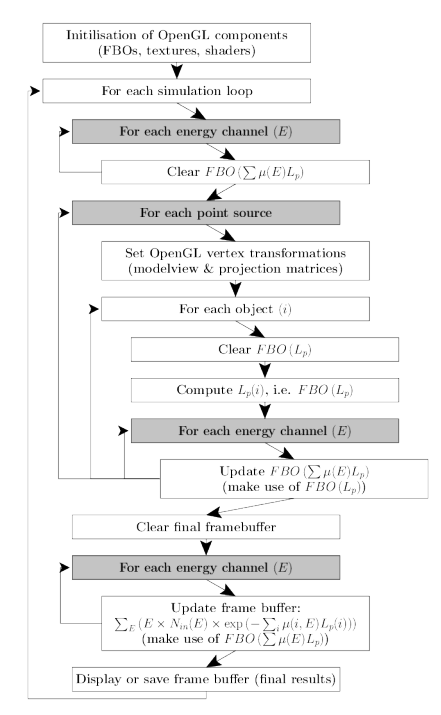

*Final OpenGL pipeline*